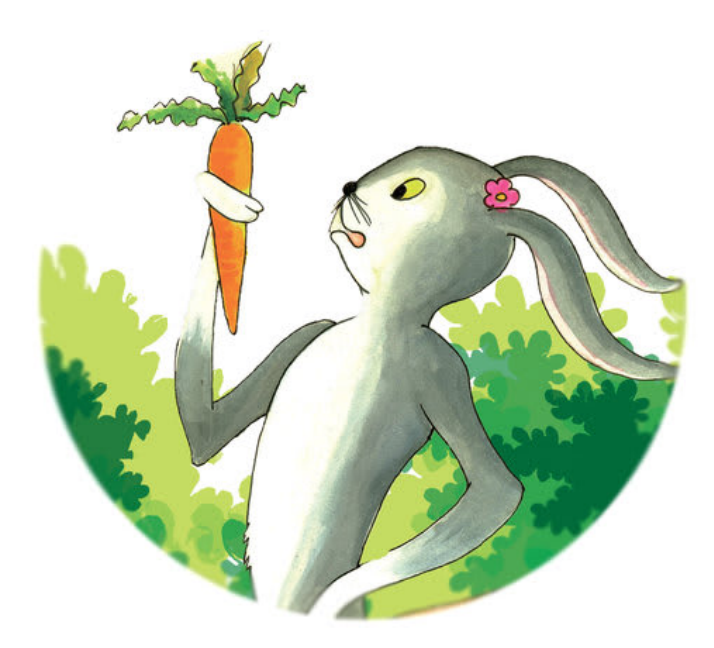

## **Кролик становится поваром**

Сырая морковь на завтрак. Сырая морковь на обед. Сырая морковь на ужин. Кролик устал есть сырую морковь и хочет научиться вкусно готовить ее.

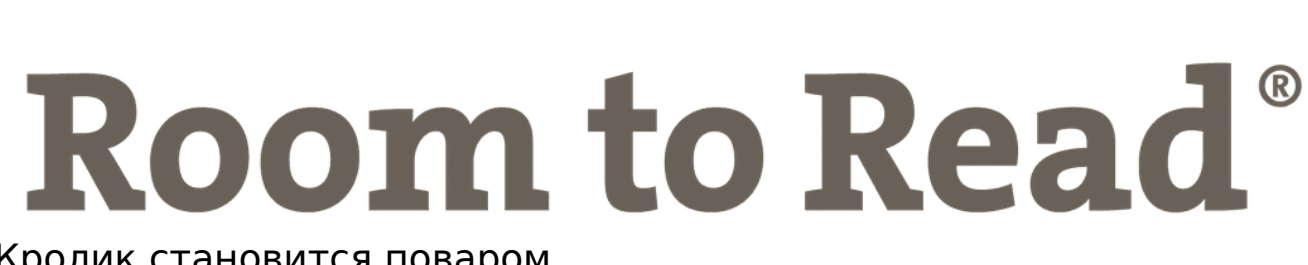

Кролик становится поваром Автор: Chammi Iresha Иллюстратор: Chamath Prasanga Lokuliyana Переводчик на английский: Magdalena Cooper

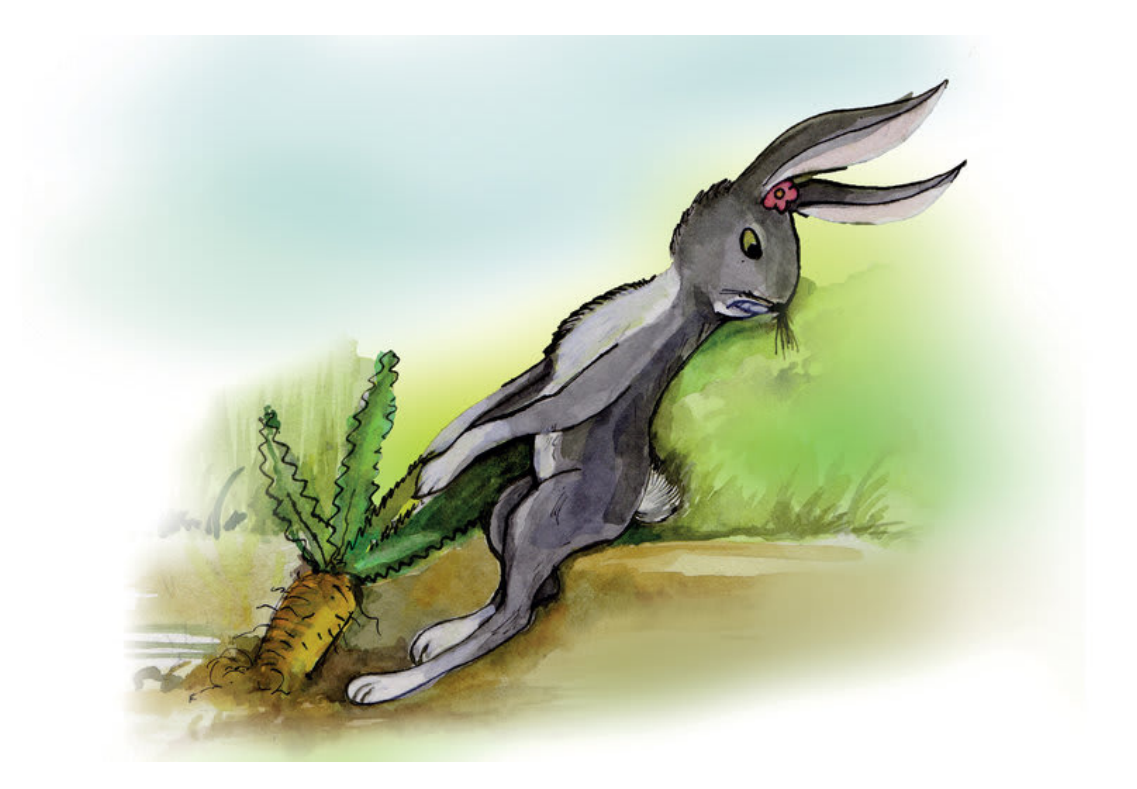

«Каждый день я ем только сырую морковь», - говорит себе Кролик.

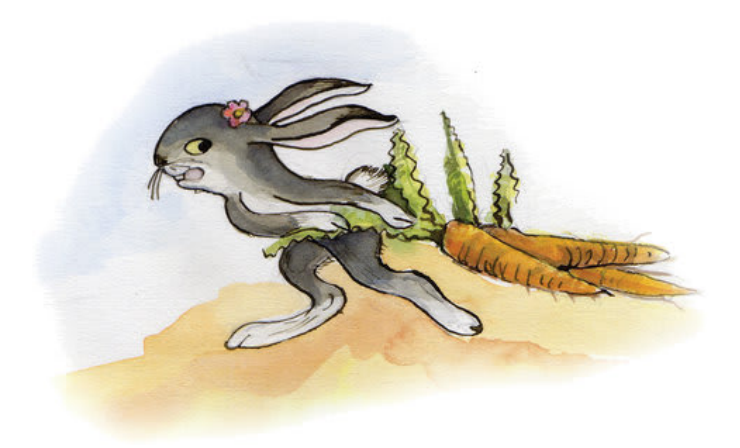

"Я устал от сырой моркови!"

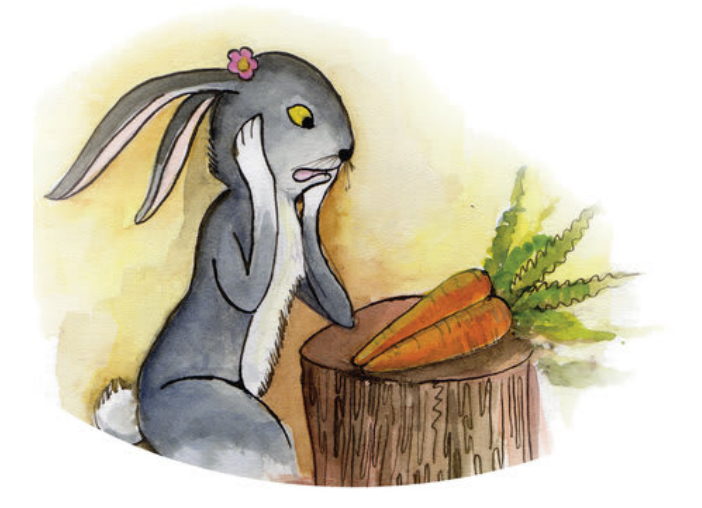

«Как же мне ее приготовить?»

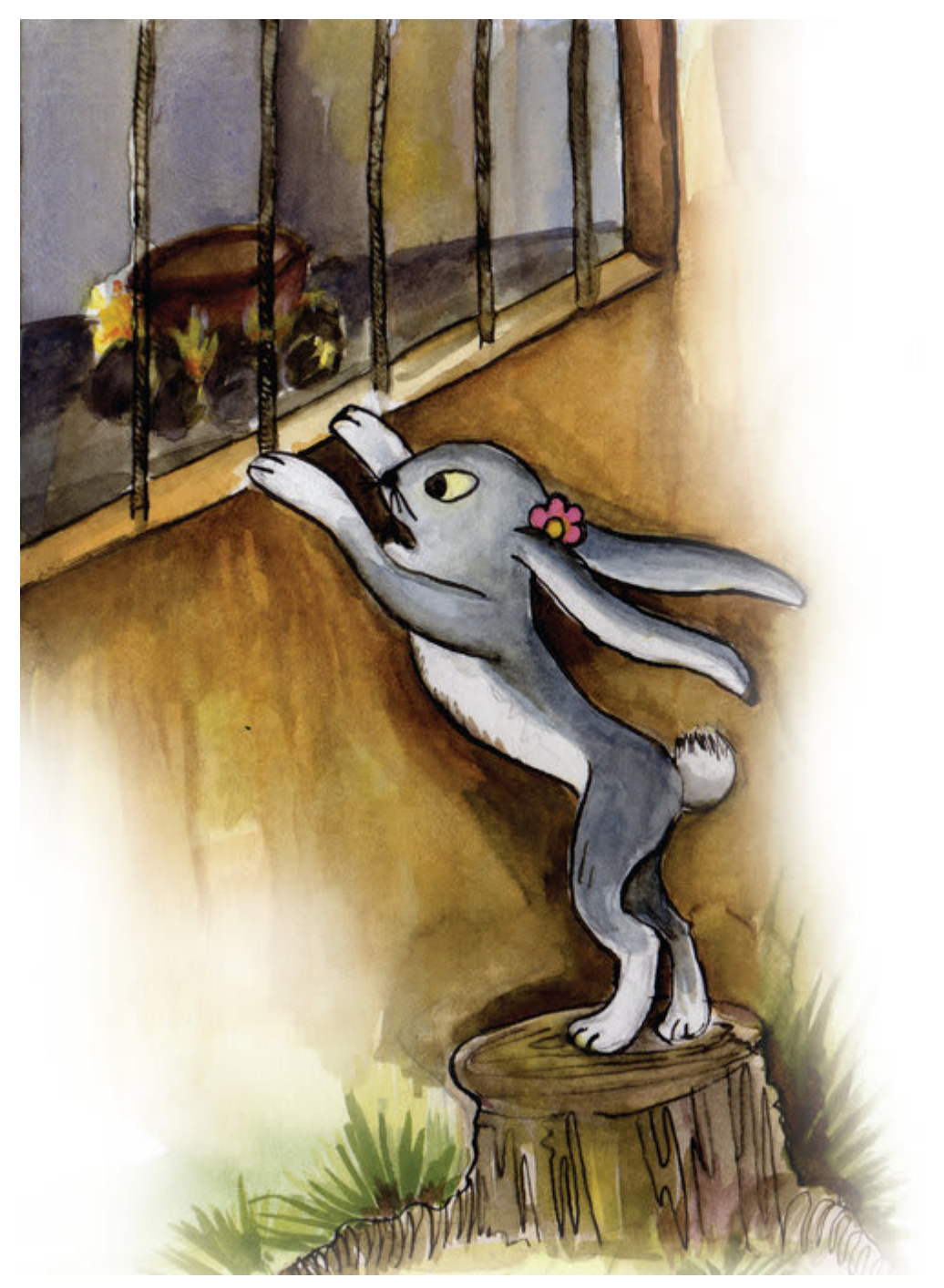

В тот же день Кролик пошел в дом фермера и увидел, что на огне кипит горшок.

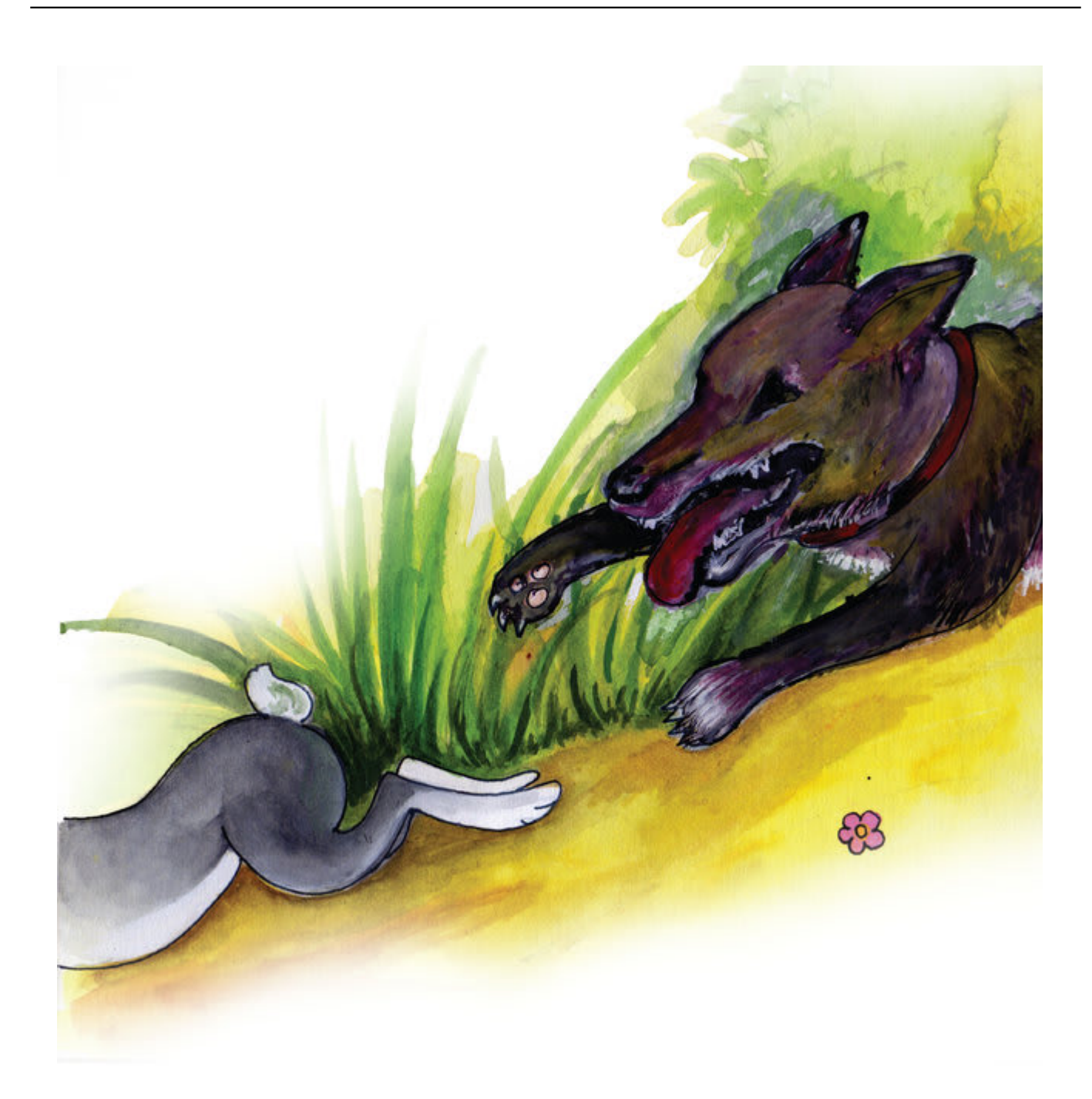

Едва он начал понимать, как готовить, откуда не возьмись появилась собака фермера и начала громко и злобно лаять.

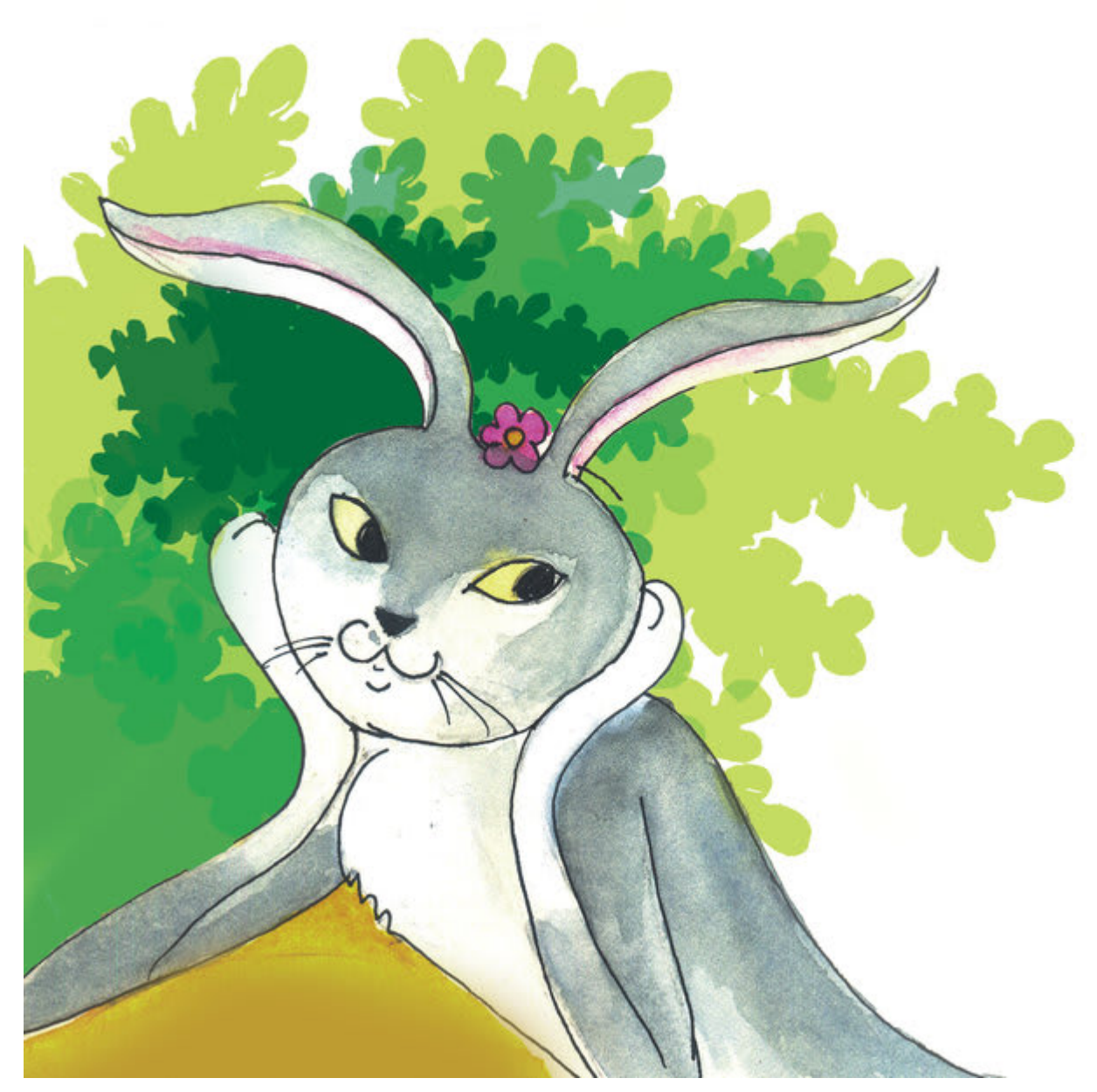

«Хм, - подумал Кролик. - Что же мне теперь делать?»

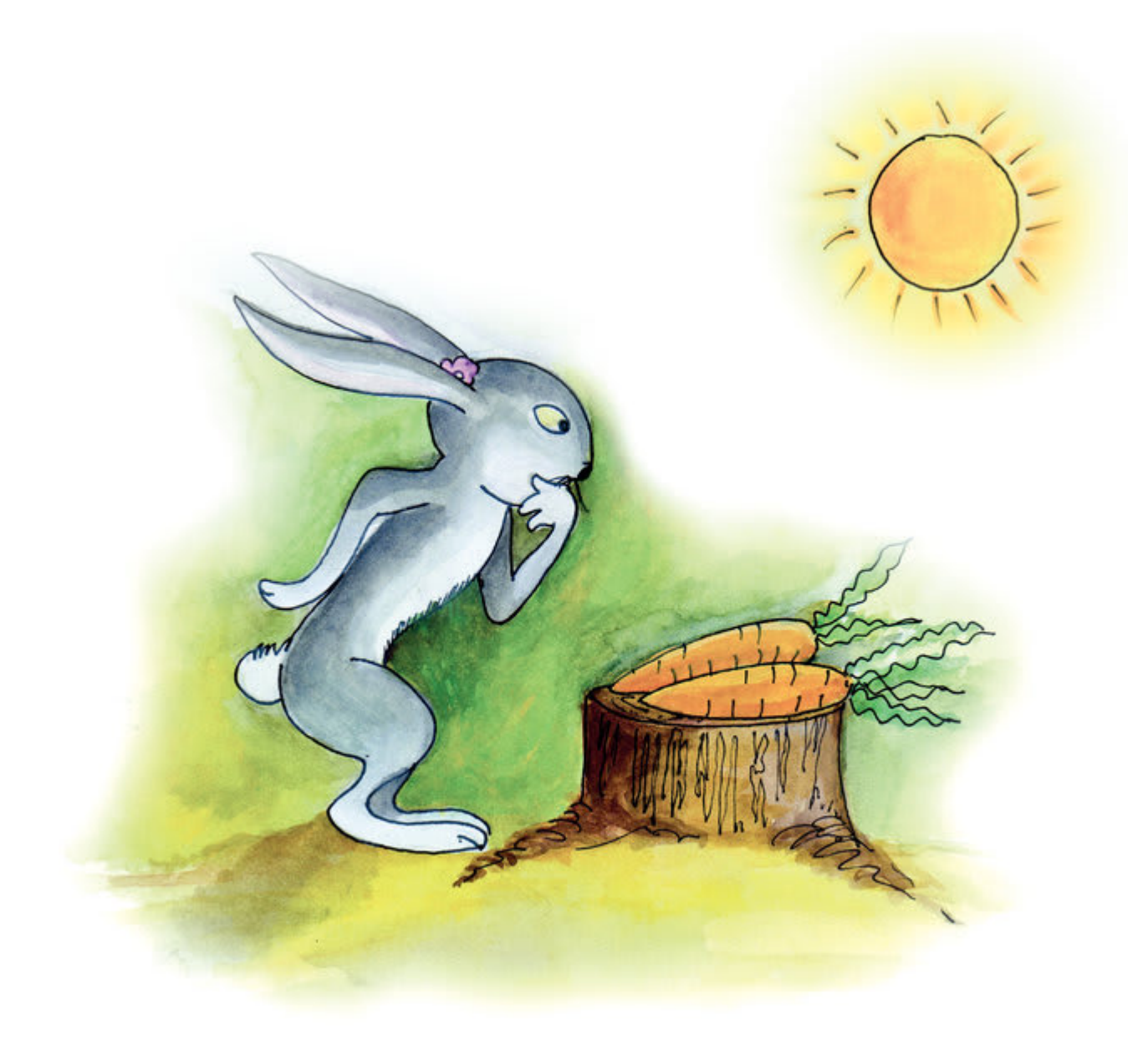

Кролик оставил морковь на солнце в надежде, что она сварится от его жара.

Но морковь осталась такой же сырой, как и была. Только слегка подсохла.

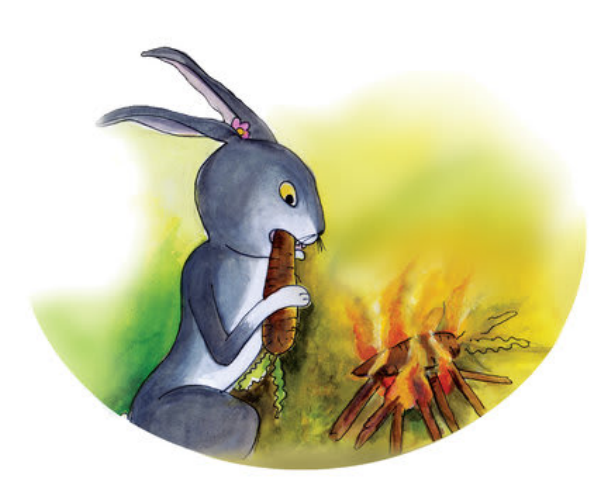

Затем он попытался бросить морковь в огонь. Когда же он попробовал ее, она была горькой!

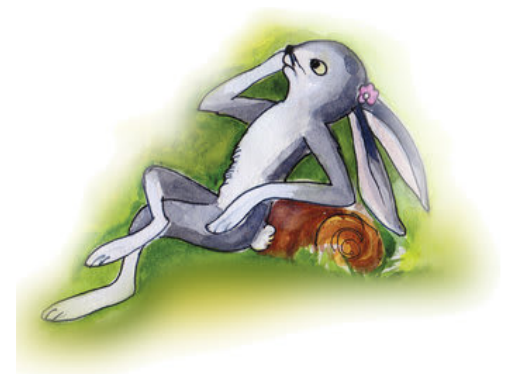

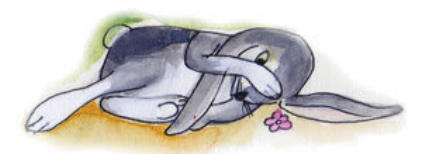

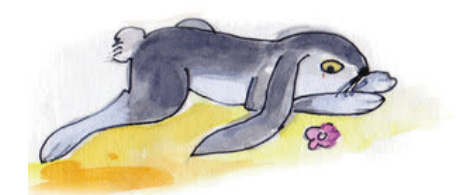

Кролик все думал, думал и думал, что же ему делать.

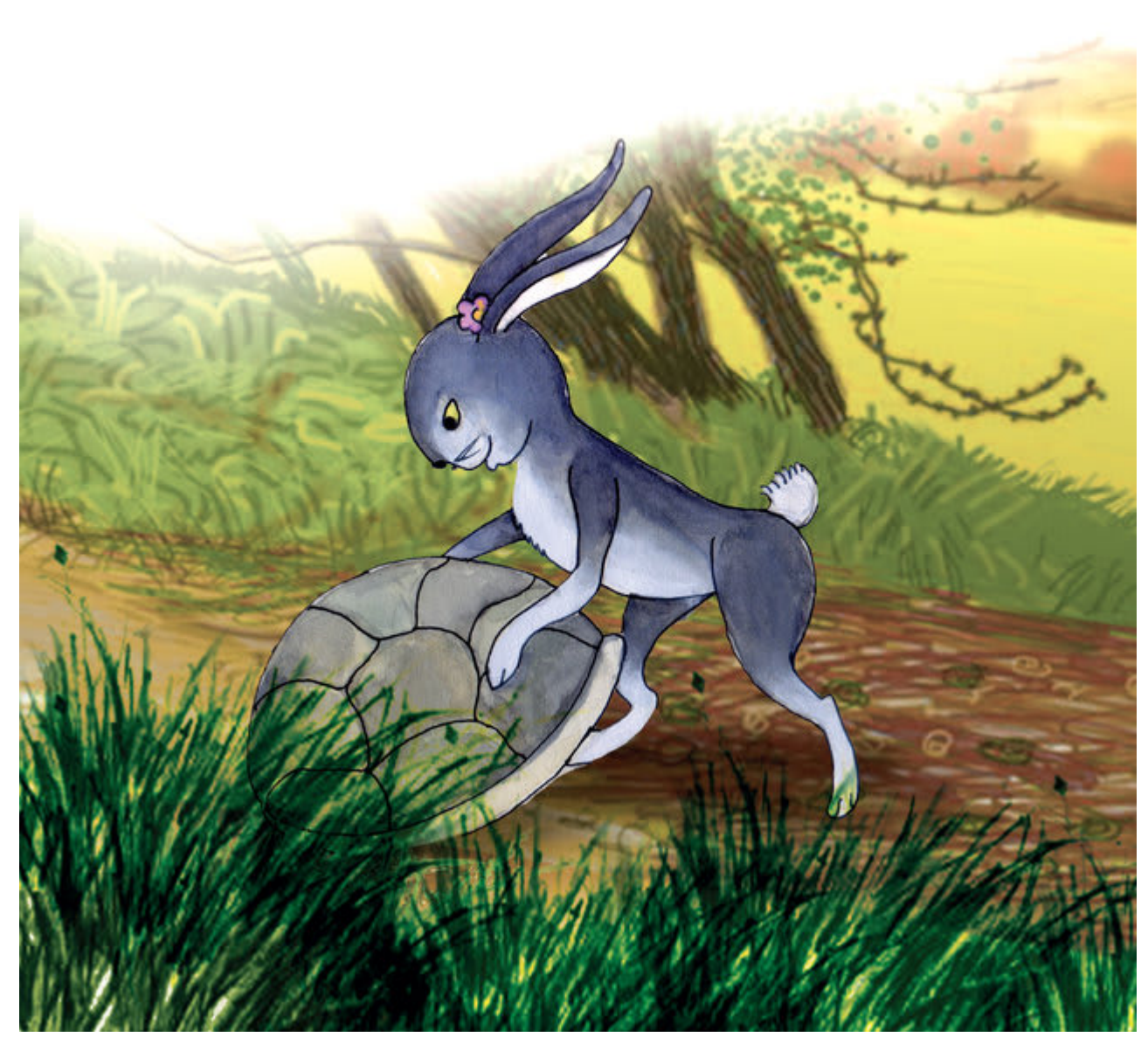

Наконец-то у него появилась идея! Сначала он нашел старый панцирь черепахи.

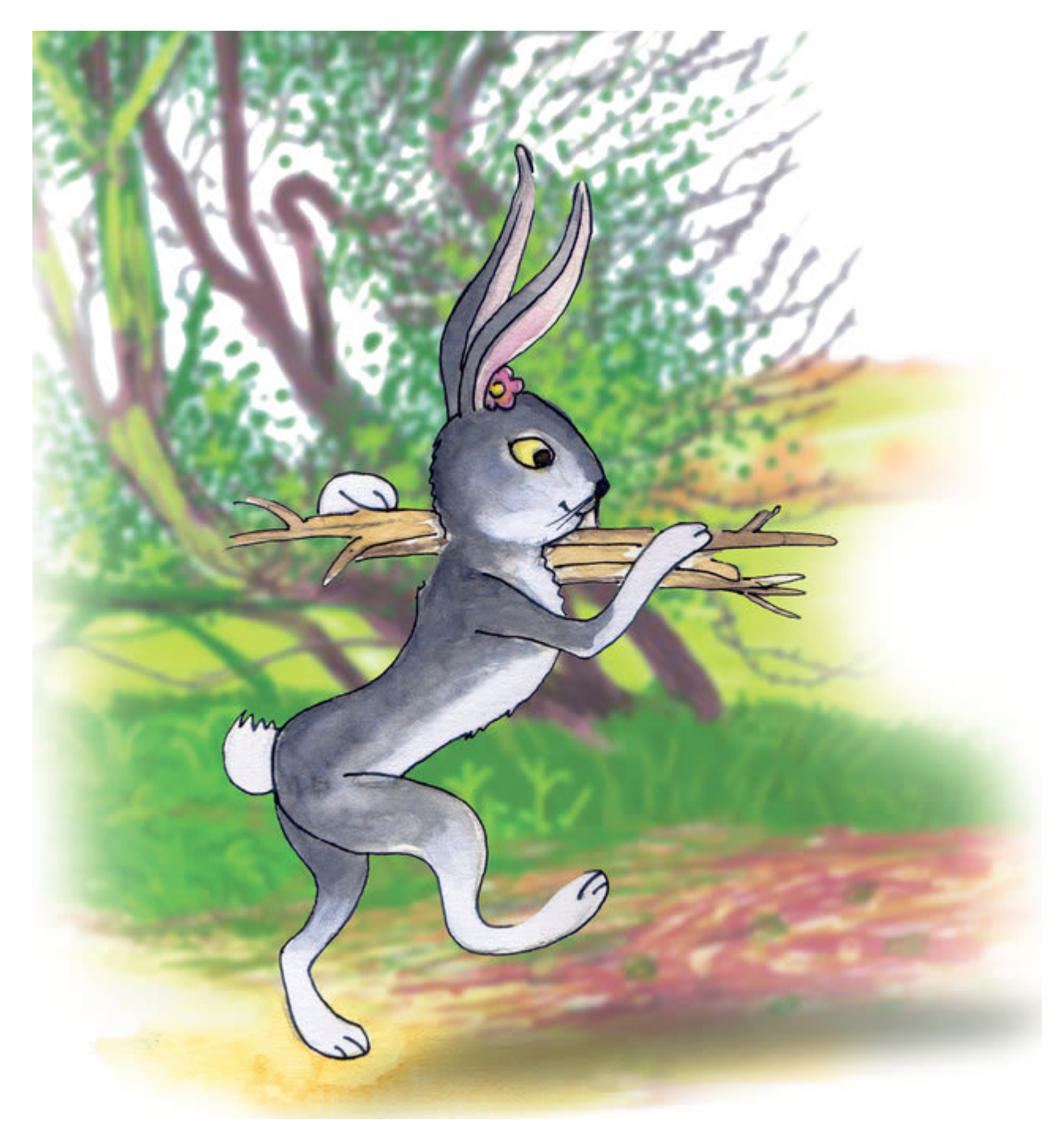

Затем он собрал дров.

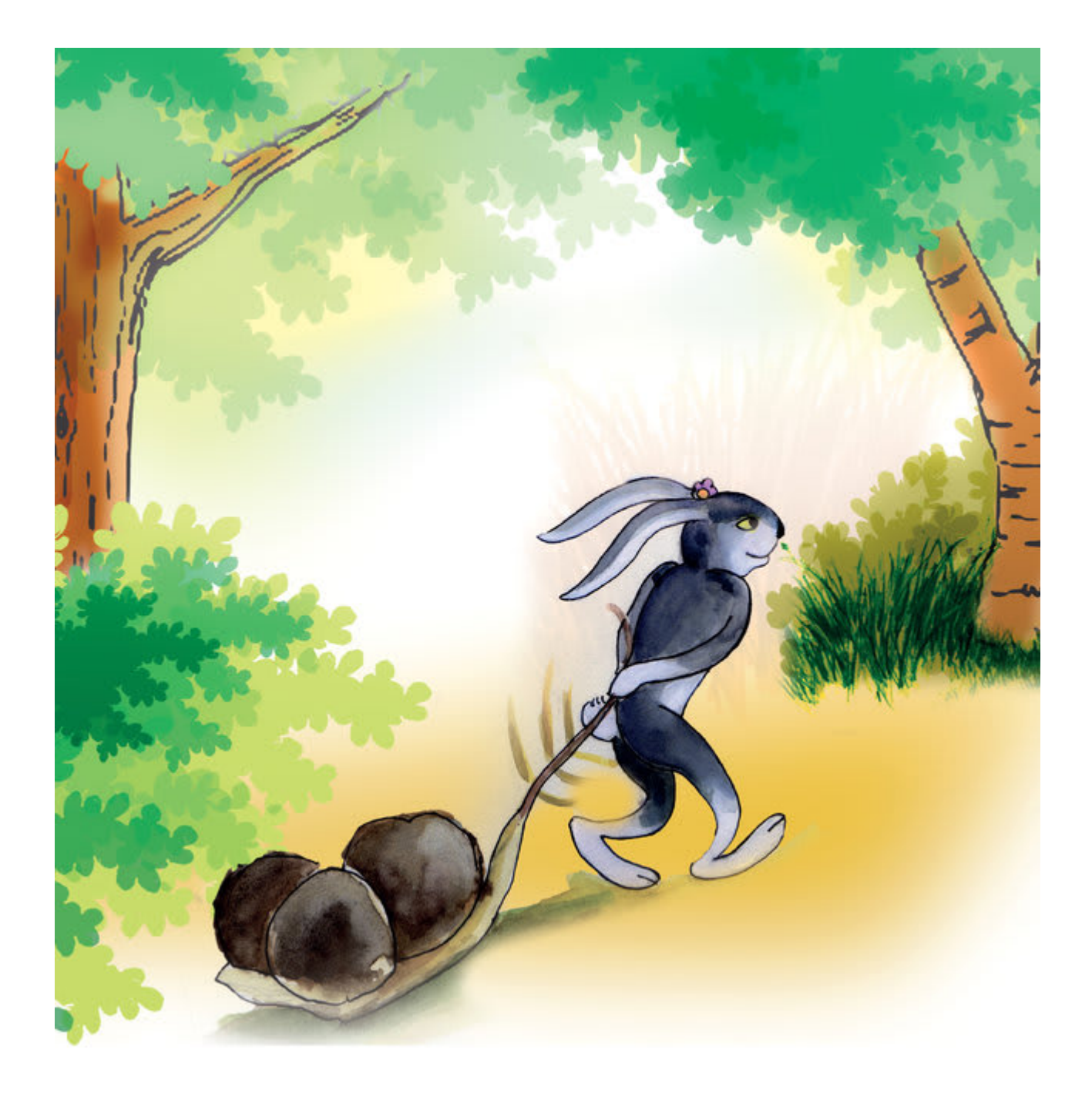

И три камня.

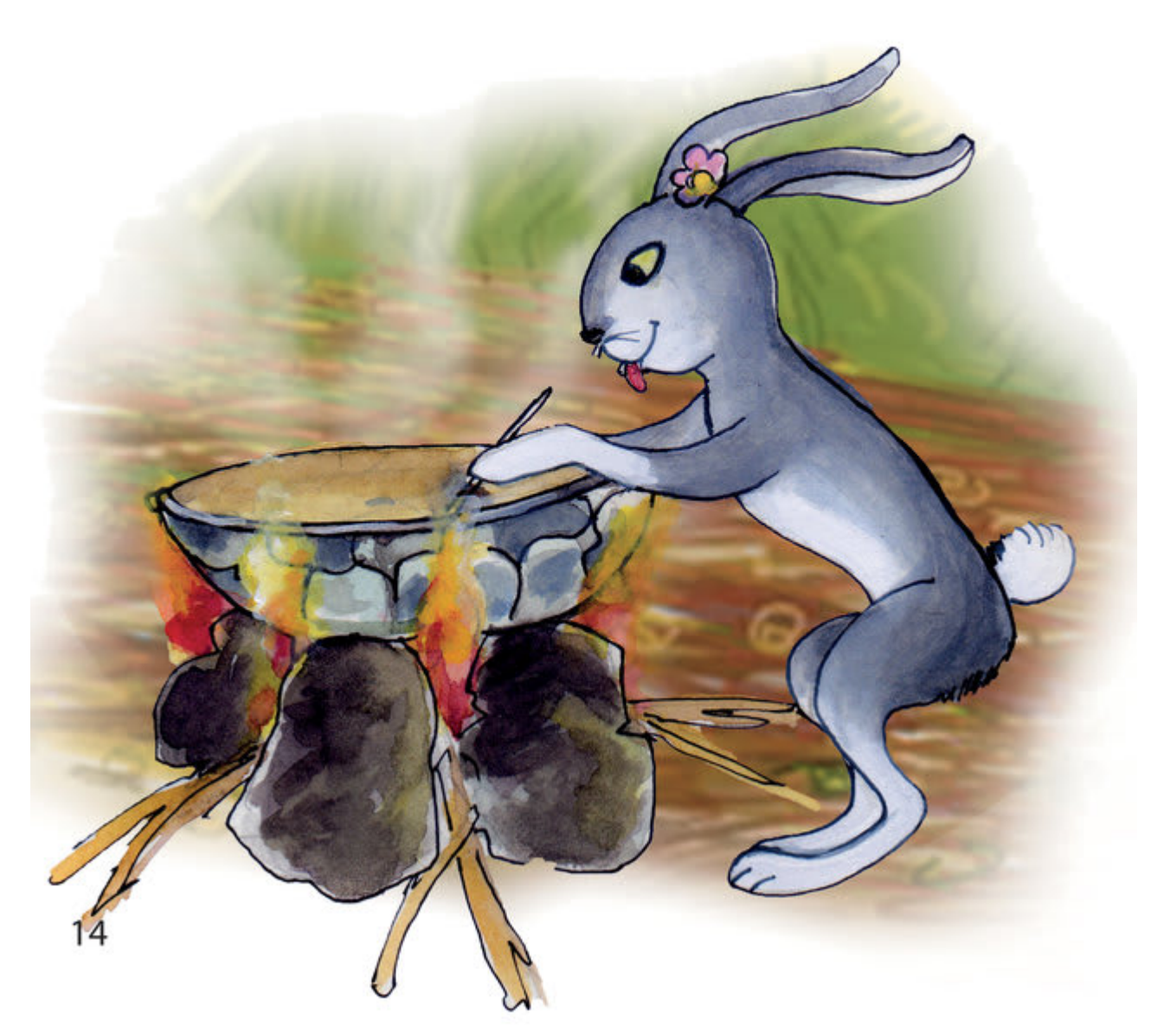

Ура! У Кролика наконец-то появился способ приготовить морковь.

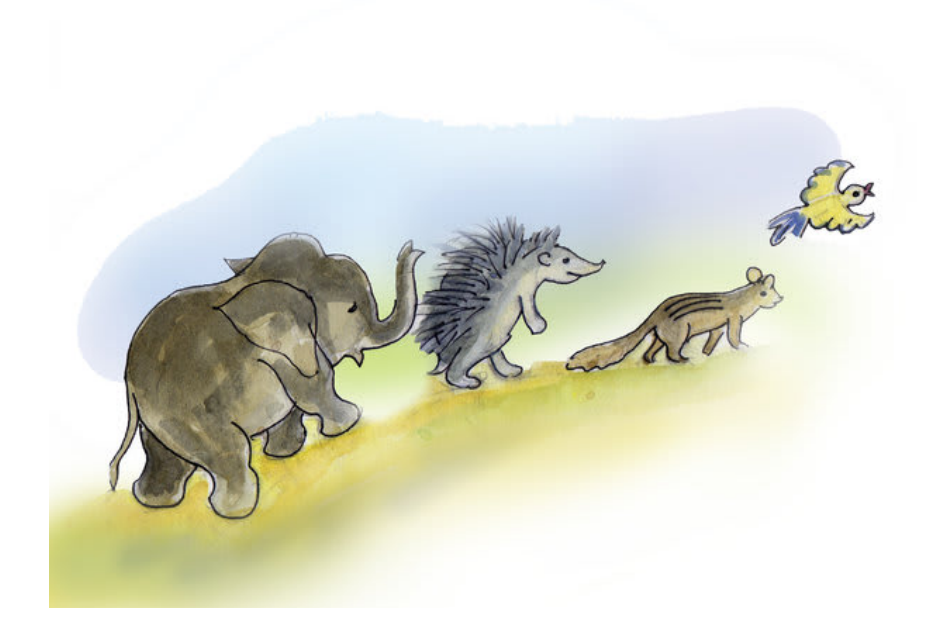

Он был так рад, что пригласил всех своих друзей.

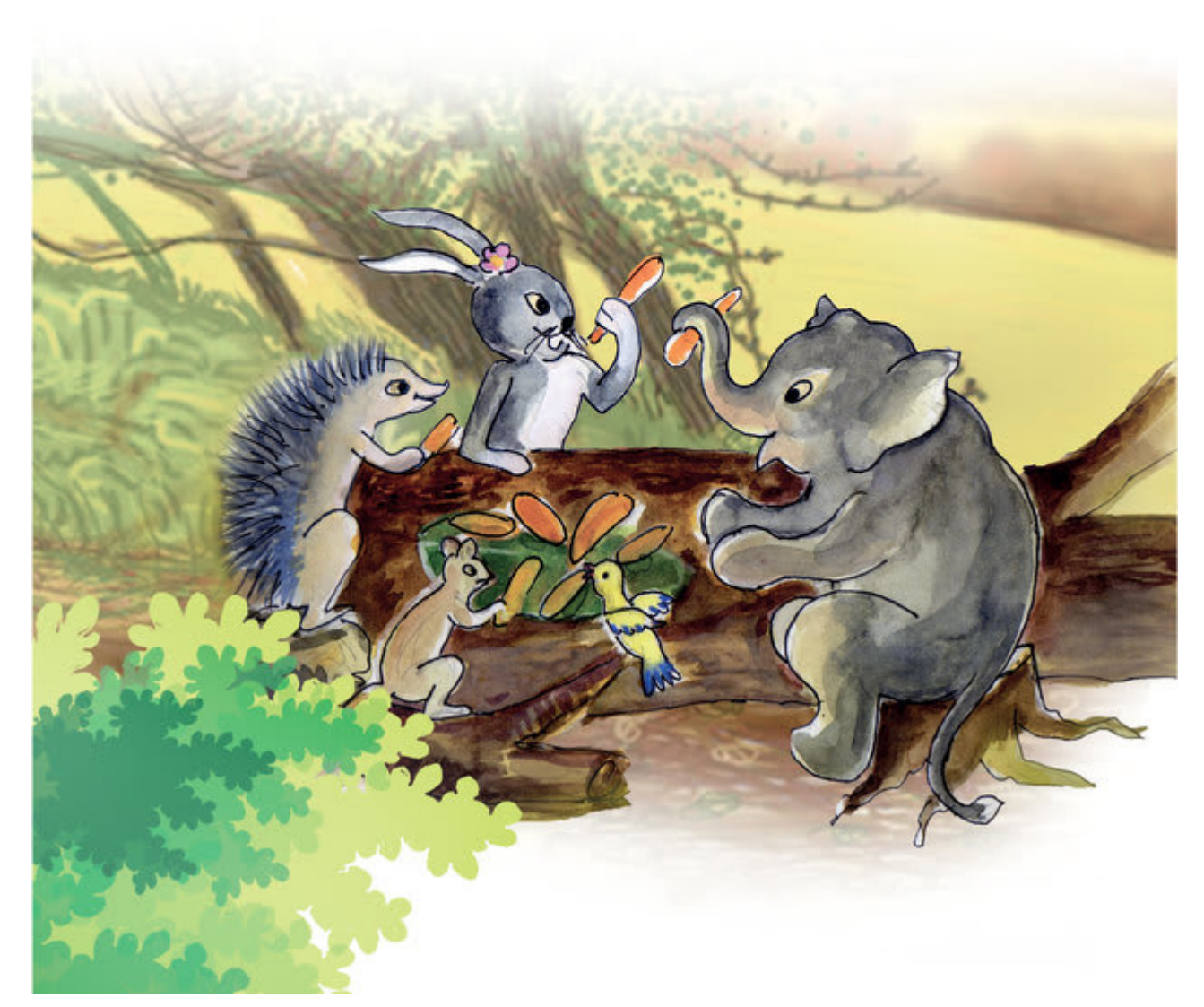

И все они ели восхитительно приготовленную морковь.

## **PRATHAM BOOKS** ryweaver St

This book was made possible by Pratham Books' StoryWeaver platform. Content under Creative Commons licenses can be downloaded, translated and can even be used to create new stories provided you give appropriate credit, and indicate if changes were made. To know more about this, and the full terms of use and attribution, please visit the following link .

Story Attribution:

This story:Rabbit Becomes a Chefis translated byMagdalena Cooper. The © for this translation lies with Room to Read, 2016. Some rights reserved. Released under CC BY 4.0 license.Based on Original story:'[I][I][I][][][][][][]]]]', byChammi Iresha. © Room to Read , 2016. Some rights reserved. Released under CC BY 4.0 license. Other Credits:

This story 'Rabbit Becomes a Chef' has been published on StoryWeaver by Room to Read.

Images Attributions:

Cover page:A rabbit holds a carrot, byChamath Prasanga Lokuliyana© Room to Read, 2016. Some rights reserved. Released under CC BY 4.0 license.Page 2:A rabbit pulls out a carrot from the ground, byChamath Prasanga Lokuliyana© Room to Read, 2016. Some rights reserved. Released under CC BY 4.0 license.Page 3:A rabbit drags carrots, byChamath Prasanga Lokuliyana© Room to Read, 2016. Some rights reserved. Released under CC BY 4.0 license.Page 4:A rabbit looks at carrots, byChamath Prasanga Lokuliyana© Room to Read, 2016. Some rights reserved. Released under CC BY 4.0 license.Page 5:A rabbit looks at a boiling pot, byChamath Prasanga Lokuliyana© Room to Read, 2016. Some rights reserved. Released under CC BY 4.0 license.Page 6:A rabbit is chased by a dog, byChamath Prasanga Lokuliyana© Room to Read, 2016. Some rights reserved. Released under CC BY 4.0 license.Page 7:A rabbit looking pretty, byChamath Prasanga Lokuliyana© Room to Read, 2016. Some rights reserved. Released under CC BY 4.0 license.Page 8:A rabbit looks thoughtfully at two

carrots, byChamath Prasanga Lokuliyana© Room to Read, 2016. Some rights reserved. Released under CC BY 4.0 license.Page 9:A rabbit chews on burnt carrots, byChamath Prasanga Lokuliyana© Room to Read, 2016. Some rights reserved. Released under CC BY 4.0 license.Page 10:A rabbit wonders what to do, byChamath Prasanga Lokuliyana© Room to Read, 2016. Some rights reserved. Released under CC BY 4.0 license.Disclaimer:https://www.storyweaver.org.in/term s\_and\_conditions

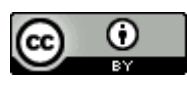

Some rights reserved. This book is CC-BY-4.0 licensed. You can copy, modify, distribute and perform the work, even for commercial purposes, all without asking permission. For full terms of use and attribution, http://creativecommons.org/licenses/by/4.0/

## **PRATHAM BOOKS** ryweaver **st**

This book was made possible by Pratham Books' StoryWeaver platform. Content under Creative Commons licenses can be downloaded, translated and can even be used to create new stories provided you give appropriate credit, and indicate if changes were made. To know more about this, and the full terms of use and attribution, please visit the following link .

Images Attributions:

Page 11:A rabbit finds an empty tortoise shell, byChamath Prasanga Lokuliyana© Room to Read, 2016. Some rights reserved. Released under CC BY 4.0 license.Page 12:A rabbit walks with firewood, byChamath Prasanga Lokuliyana© Room to Read, 2016. Some rights reserved. Released under CC BY 4.0 license.Page 13:A rabbit drags heavy stones, byChamath Prasanga Lokuliyana© Room to Read, 2016. Some rights reserved. Released under CC BY 4.0 license.Page 14:A rabbit cooks, byChamath Prasanga Lokuliyana© Room to Read, 2016. Some rights reserved. Released under CC BY 4.0 license.Page 15:An elephant, a hedgehog, a squirrel and a bird, byChamath Prasanga Lokuliyana© Room to Read, 2016. Some rights reserved. Released under CC BY 4.0 license.Page 16:A group of animals enjoy a feast, byChamath Prasanga Lokuliyana© Room to Read, 2016. Some rights reserved. Released under CC BY 4.0 license.Disclaimer:https://www.stor yweaver.org.in/terms\_and\_conditions

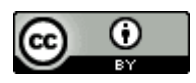

Some rights reserved. This book is CC-BY-4.0 licensed. You can copy, modify, distribute and perform the work, even for commercial purposes, all without asking permission. For full terms of use and attribution, http://creativecommons.org/licenses/by/4.0/

Кролик становится поваром

Сырая морковь на завтрак. Сырая морковь на обед. Сырая морковь на ужин. Кролик устал есть сырую морковь и хочет научиться вкусно готовить ее.

Это книга уровня 2 для детей, которые узнают знакомые слова и могут читать новые с помощью взрослых.

**PRATHAM BOOKS** yweaver

Pratham Books goes digital to weave a whole new chapter in the realm of multilingual children's stories. Knitting together children, authors, illustrators and publishers. Folding in teachers, and translators. To create a rich fabric of openly licensed multilingual stories for the children of India and the world. Our unique online platform, StoryWeaver, is a playground where children, parents, teachers and librarians can get creative. Come, start weaving today, and help us get a book in every child's hand!